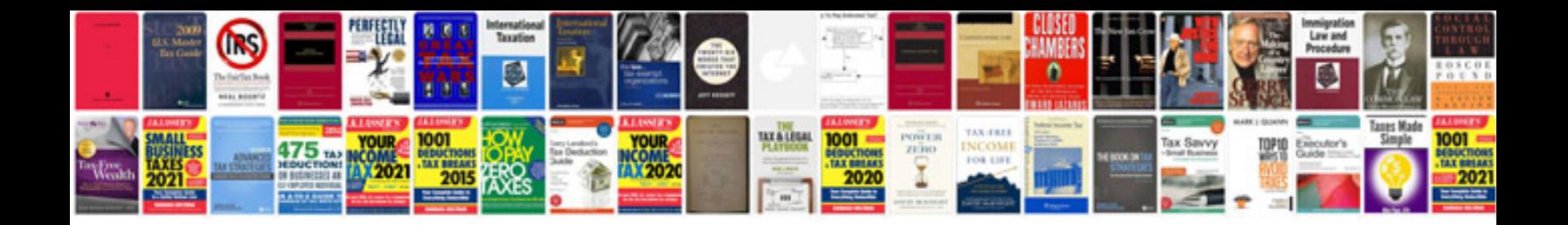

**Manual pages ipad**

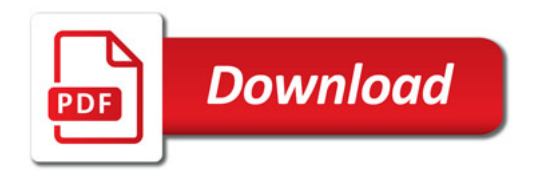

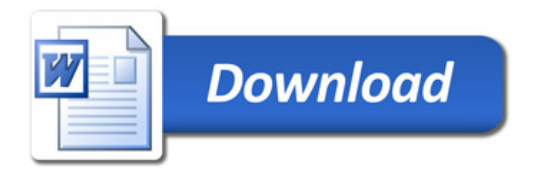